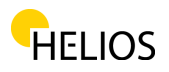

# **Dokument, welches die Benutzer über das Vorhandensein von Cookies auf dieser Webseite informiert**

 Die Webseite www.fensterhelios.de verwendet eine Technologie genannt "Cookies", um Informationen über die Benutzung der Website zu erhalten, die Erfahrung des Benutzers zu verbessern und deren korrekte Benutzung zu gewährleisten.

 Die folgenden Daten informieren den Benutzer über die Platzierung, Verwendung und Verwaltung von "Cookies", die von der Webseite www.fensterhelios.de verwendet werden, aber auch andere Webseiten der Firma BDM Grup Invest. Es gibt auch einige nützliche Links zu diesem Thema. Wenn Sie weitere Informationen benötigen welche weiter unten nicht aufgeführt sind, können Sie uns unter folgender E-Mail-Adresse kontaktieren: kontakt@fensterhelios.de.

# **Bitte lesen Sie die folgenden Informationen sorgfältig durch:**

- 1. Diese Webseite verwendet eigene Cookies, aber auch von Dritten, um den Besuchern eine wesentlich bessere Browser-Erfahrung und Dienstleistungen zu bieten, die auf die jeweiligen Bedürfnisse und Interessen angepasst sind.
- 2. In dem was wir als "Web 2.0" bezeichnen, spielen Cookies eine wichtige Rolle beim Erleichtern des Zugriffs und der Bereitstellung mehrerer Dienste, die der Benutzer im Internet genießt, z. B. das Personalisieren bestimmter Einstellungen, z. B. der Sprache, in der eine Webseite angezeigt wird, oder andere Arten von Einstellungen.
- 3. Cookies geben Webseitenbesitzern wertvolles Feedback zur Verwendung ihrer Webseite durch die Nutzer, damit sie diese noch effektiver und für die Nutzer zugänglicher machen können.
- 4. Cookies ermöglichen die Aufnahme von Multimedia- oder anderen Anwendungen von anderen Webseiten in einer bestimmten Webseite, um ein wertvolleres, nützlicheres und angenehmeres Surferlebnis zu schaffen.
- 5. Cookies verbessern die Effizienz von Online-Werbung.

### **Was ist ein "cookie"?**

Ein "Internet-Cookie" (auch als "Browser-Cookie" oder "HTTP-Cookie" oder einfach als "Cookie" bezeichnet) ist ein kleines Textfragment bestehend aus Buchstaben und Zahlen, die auf dem Benutzergerät (Computer oder Mobilgerät) gespeichert wird, von welchen auf das Internet zugegriffen wird.

Das Cookie wird über die Browseranforderung eines Webbrowsers (z. B. Internet Explorer, Chrome) installiert und ist vollständig "passiv" (enthält keine Software, Viren oder Spyware und kann nicht auf die Informationen auf der Festplatte des Benutzers zugreifen). .

Ein Cookie besteht aus zwei Teilen: dem Namen und dem Inhalt oder dem Wert des Cookies. Außerdem wird die Dauer eines Cookies festgelegt. Technisch gesehen kann nur der Webserver, der das Cookie gesendet hat, erneut darauf zugreifen, wenn ein Benutzer zu der mit diesem Webserver verbundenen Website zurückkehrt.

Cookies erfordern keine Verwendung personenbezogener Daten und identifizieren Internetbenutzer in den meisten Fällen nicht persönlich.

# **Welche Art von Informationen werden durch Cookies gespeichert und abgerufen?**

Cookies enthalten Informationen in einer kleinen Textdatei, die es einer Webseite ermöglicht, einen Browser zu erkennen. Der Webserver erkennt den Browser so lange, bis der Cookie abgelaufen ist oder gelöscht wird.

 Der Cookie speichert wichtige Informationen, die das Surfen im Internet verbessern (z. B. Spracheinstellungen einer Website, Anmelden eines Benutzers am Webmail-Konto, Online-Banking-Sicherheit, Aufbewahren Ihrer Produkte im Warenkorb).

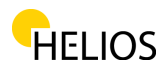

### **Sicherheits- und Datenschutzprobleme**

Cookies sind keine Viren! Sie verwenden Textformate des Typ plain text. Sie bestehen nicht aus Codeteilen, so dass sie nicht ausgeführt werden können oder automatisch ablaufen kann. Daher können sie nicht in anderen Netzwerken dupliziert oder repliziert werden, um sie erneut auszuführen oder zu kopieren. Da sie diese Funktionen nicht erfüllen, können sie nicht als Viren betrachtet werden. Cookies können jedoch für negative Zwecke verwendet werden. Da Cookies auf einer bestimmten Website und auf mehreren anderen Websites Informationen zu Benutzereinstellungen und zum Browserverlauf speichern, können Cookies als Spyware verwendet werden. Viele Anti-Spyware-Produkte sind sich dessen bewusst und kennzeichnen durchgängig das Löschen/ Scannen von Cookies im Antivirus- / Anti-Spyware-Verfahren.

Andere Sicherheitsfragen im Zusammenhang mit Cookies: Da der Identitätsschutz sehr wichtig ist und entspricht dem Recht jedes Internetbenutzers, ist es ratsam zu wissen, welche Probleme Cookies erzeugen können. Um mit Hilfe von Cookies konstante Informationen in beiden Richtungen zwischen Browser und Website zu übertragen, können Angreifer oder Unbefugte während der Datenübertragung eingreifen, um die im Cookie enthaltenen Informationen abzufangen. Selbst wenn dies sehr selten vorkommt, kann es jedoch vorkommen wenn man im Browser über ein unverschlüsseltes Netzwerk (z. B. ein ungesichertes WLAN-Netzwerk) eine Verbindung zum Server herstellen möchte.

Andere Cookie-basierte Angriffe beinhalten schlechte Cookie-Einstellungen auf Servern. Wenn eine Webseite dem Browser nicht ausdrücklich verlangt nur verschlüsselte Kanäle zu verwenden, können Angreifer diese Schwachstelle verwenden, um die Browser zu überlisten, Informationen über die unsicheren Kanäle zu senden. Angreifer verwenden die Informationen dann für den unberechtigten Zugriff auf bestimmte Websites. Es ist sehr wichtig, die am besten geeignete Methode zum Schutz persönlicher Informationen zu wählen.

Tipps für eine sichere und verantwortungsbewusste Cookie-basierte Navigation: Aufgrund ihrer Flexibilität und der Tatsache, dass die am meisten besuchten und die größten Webseiten Cookies verwenden, sind sie fast unvermeidlich. Durch das Deaktivieren von Cookies hat der Benutzer keinen Zugriff mehr auf die beliebtesten und verwendeten Websites, einschließlich Youtube, Gmail, Yahoo und andere.

### **Hier sind einige Tipps, die Ihnen dabei helfen können, sorglos mit Cookies zu navigieren:**

- 1. Passen Sie Ihre Browsereinstellungen für Cookies an, um ein für Sie komfortables Umfang an Cookies zu gewährleisten.
- 2. Wenn Sie die Cookies nicht stören oder wenn Sie der einzige Nutzer Ihres Computers sind, können Sie lange Ablaufdaten festlegen, um Ihren Browserverlauf und Ihre persönlichen Zugangsdaten zu speichern.
- 3. Wenn Sie den Gebrauch Ihres Computers teilen, können Sie die Browsereinstellung dazu verwenden, bei jedem Schließen Ihres Browsers einzelne Browserdaten zu löschen. Auf diese Weise können Sie auf Websites zugreifen, die Cookies platzieren, und beim Schließen der Browsersitzung alle Besucherinformationen zu löschen.
- 4. Installieren und aktualisieren Sie Ihre Antispyware-Anwendungen regelmäßig.

Viele Anwendungen zur Erkennung und Verhinderung von Spyware umfassen die Erkennung von Angriffen auf Websites.

Dadurch wird verhindert, dass der Browser auf Websites zugreift, die Schwachstellen des Browsers ausnutzen oder gefährliche Software herunterladen können. Stellen Sie sicher, dass Ihr Browser immer auf dem neuesten Stand ist. Viele der Cookies-Angriffe werden ausgenutzt, indem die Schwachstellen der alten Browser-Versionen ausgenutzt werden.

Cookies sind überall und können nicht vermieden werden, wenn Sie die besten Webseiten im Internet nutzen möchten - lokal oder international. Mit einem klaren Verständnis ihrer Funktionsweise und der damit verbundenen Vorteile, können Sie die erforderlichen Sicherheitsmaßnahmen ergreifen, um im Internet sicher surfen zu können.

### **Wie kann ich die "cookies" widerrufen?**

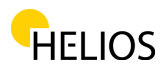

 Benutzer können ihren Browser so einrichten, dass Cookies abgelehnt werden. Das Deaktivieren und Ablehnen von Cookies kann dazu führen, dass einige Webseiten nicht oder nur schwer zugänglich sind. Wenn Sie sich weigern, Cookies zu akzeptieren, bedeutet dies nicht, dass Sie keine Online-Werbung mehr erhalten oder sehen werden.

Eine Browsereinstellung kann dazu führen, dass Cookies nicht zugelassen werden, oder Sie können Ihren Browser so einstellen, dass er Cookies von einer bestimmten Webseite akzeptiert. Wenn Sie jedoch nicht mit Cookies registriert sind, können Sie keine Kommentare hinterlassen.

 Alle modernen Browser bieten die Möglichkeit, die Cookie-Einstellungen zu ändern. Diese Einstellungen befinden sich normalerweise im Menü "Optionen" oder "Einstellungen" Ihres Browsers. Um diese Einstellungen zu verstehen, können Sie die Option "Hilfe" des Browsers verwenden, um weitere Informationen zu erhalten (z. B. Suche nach folgenden Begriffen abhängig vom Browser):

- Internet Explorer: http://windows.microsoft.com/ro-ro/internet-explorer/delete-managecookies#ie=ie-11
- Firefox: https://support.mozilla.org/ro/kb/aktivieren-und-deaktivieren-cookies
- Chrome: https://support.google.com/chrome/answer/95647?hl=ro
- Safari: http://support.apple.com/kb/HT1677

Für Cookie-Einstellungen von Drittanbietern können Sie folgenden Link befragen: [http://](http://www.youronlinechoices.com/ro/) [www.youronlinechoices.com/ro/](http://www.youronlinechoices.com/ro/).

### **Nützliche Links**

- 1. IAB Rumänien stellt folgende Webseite zur Verfügung, um weitere Informationen zum Datenschutz in Bezug auf Online-Werbung anzubieten: http://www.youronlinechoices.com/ro/
- 2. Für weitere Details zu Datenschutzproblemen können Sie auch auf die folgenden Links zugreifen:
	- http://www.dreptonline.ro/legislatie/ oug 13\_2012\_modificare\_prelucrare\_date\_caracter\_personal\_pror\_personal \_protectia\_vietii\_private\_comunicatii\_electronice.php
	- www.youronlinechoices.eu/ro
	- http://www.iabeurope.eu/cookies-faq/internet-cookies---increasing-andenhancing-yourinternet-surfing-experience/what-are-cookies-how-do-theywork---cookies-faq.aspx